Verlegen Sie Potenzialausgleichs- und Datenleitungen parallel mit minimalem Abstand. Verwenden Sie Leitungsschirme nicht zum Potenzialausgleich. Route equipotential bonding conductors and data cables in parallel with minimum clearance. Do not use conductor shields for equipotential bonding. 以最小间距,平行敷设等电位联结导线和数据电缆。

When mounting the HMI device, make sure that the person, the workplace and 安装 HMI 设备时, 请确保人员、工作台和整体设备

 $6 \omega_{w}$ 1  $\sqrt[3]{\begin{array}{c} 0 \\ 0 \end{array}}$ 4 2  $4 \text{ mm}^2$ 3 5 Notes  $16$  mm<sup>2</sup> PROFIBUS · PROFINET  $\blacksquare$ (完

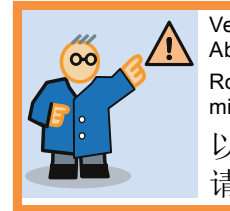

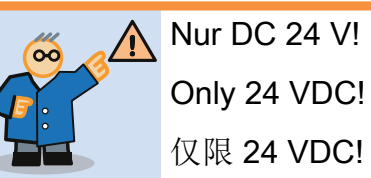

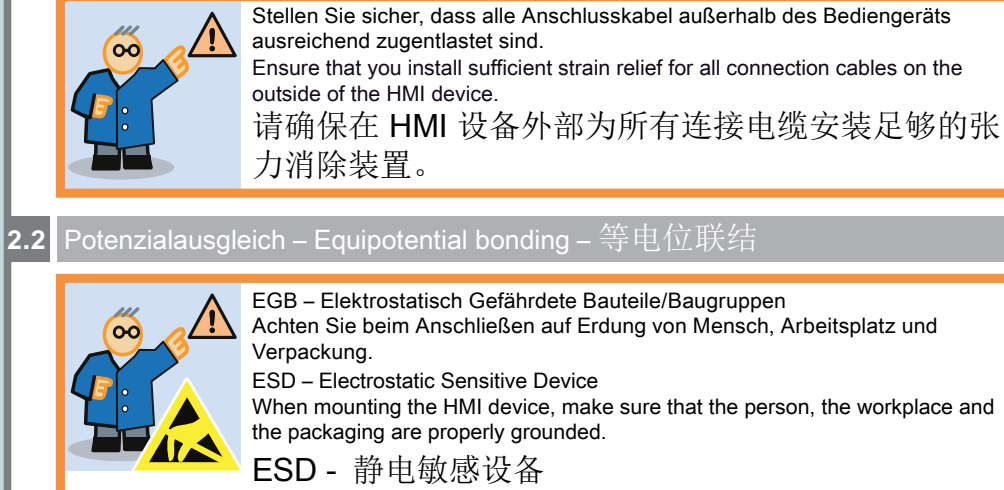

正确接地。

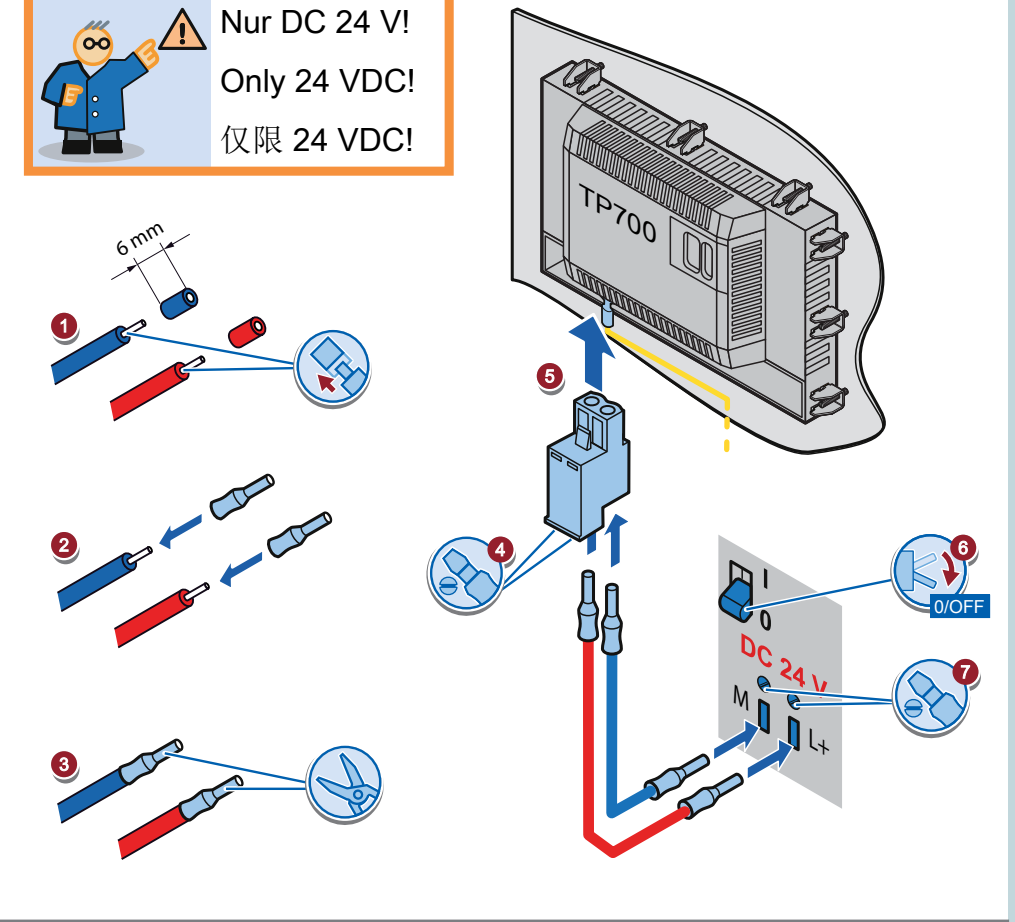

**Bediengerät anschließen Connecting the HMI device 2** 连接 HMI 设备

00

 $\circ$ 

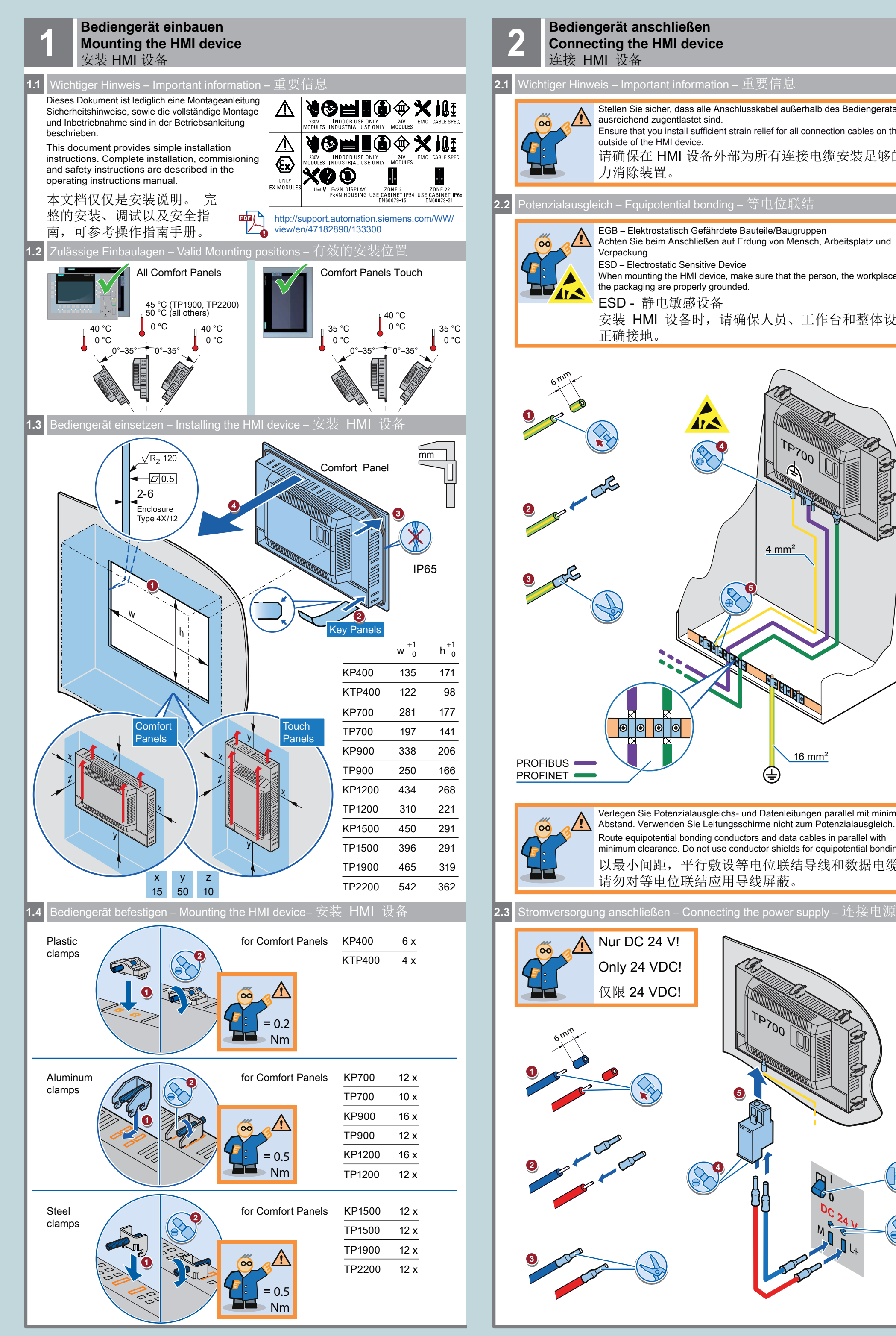

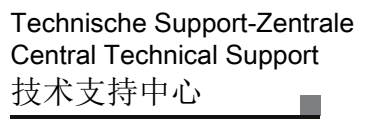

[www.siemens.com/](http://www.siemens.com/automation/support) automation/support

## **SIMATIC HMI**

KTP400 Comfort KP400 Comfort KP700 Comfort KP900 Comfort KP1200 Comfort KP1500 Comfort TP700 Comfort

TP900 Comfort TP1200 Comfort TP1500 Comfort TP1900 Comfort TP2200 Comfort

www.automation. [siemens.com/service](http://www.automation.siemens.com/service)

04/2016 A5E02950329-05

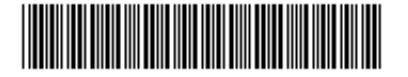

## **SIEMENS**

**Bediengerät einbauen Mounting the HMI device** 安装 HMI 设备

**Bediengerät anschließen Connecting the HMI device** 连接 HMI 设备

**Projekt transferieren Transferring a project** 传送项目

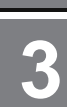

Reparatur und Ersatzteile Service and spare parts 维修和备件

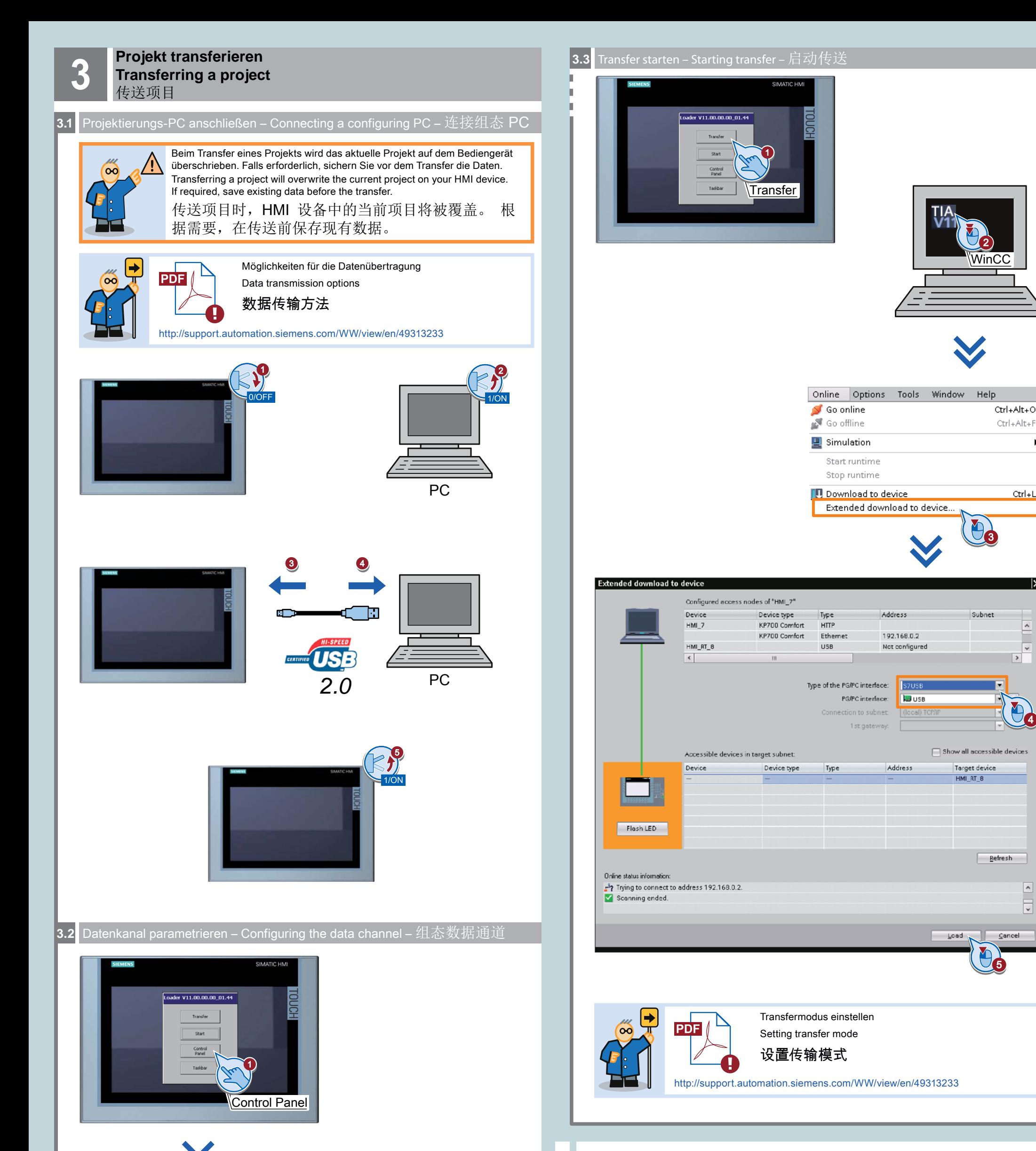

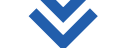

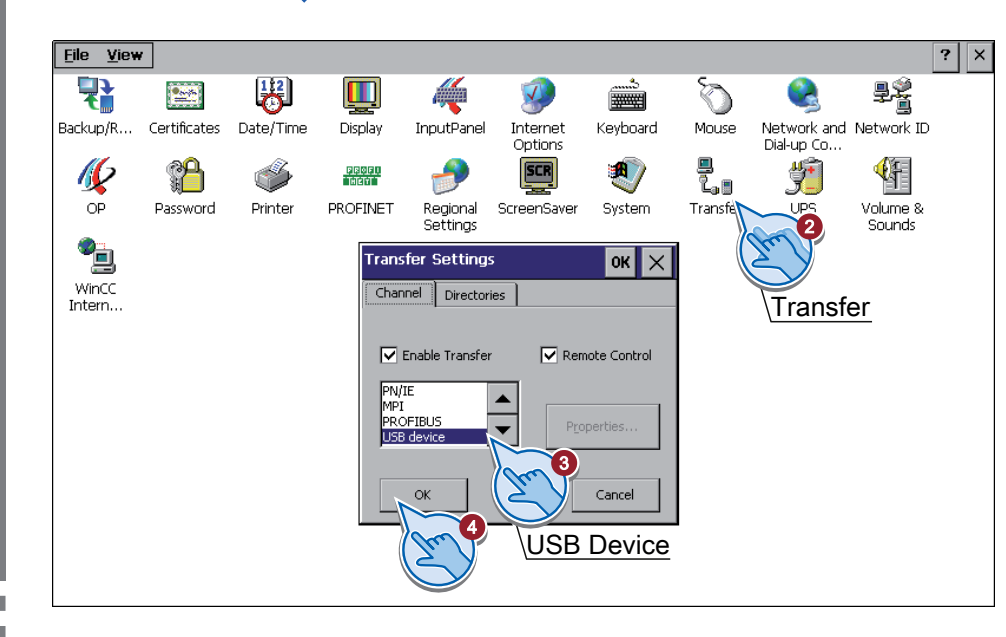

4

 $\overline{\cdot}$ 

 $\hat{\phantom{a}}$ 

 $\blacktriangleright$